University of Illinois at Urbana-Champaign Dept. of Electrical and Computer Engineering

#### ECE 120: Introduction to Computing

Instructions Illustrated

How Do We Write Instructions?

Previously, we looked at some instruction bits and talked about executing instructions.

It's natural to wonder:

#### How did those bits get there?

Similarly, when making a peanut butter sandwich:

- Why was the bag closed?
- Where did the bread come from?
- Why was it whole wheat bread?

ECE 120: Introduction to Computing

© 2016 Steven S. Lumetta. All rights reserved.

slide 1

ECE 120: Introduction to Computing

© 2016 Steven S. Lumetta. All rights reserved.

elido 2

# Put Bits into Memory, Then Execute the Bits

All perfectly valid questions, but be patient!

Our model of programming:

- Place bits into memory locations (you'll see how in the lab, and later in class).
- $\circ$  Then tell the LC-3 to interpret our bits as instructions.

We can also put data bits in memory.

- But be careful!
- The **LC-3 can't tell the difference** between instructions and data. Both are bits.

# Let's Illustrate LC-3 Instruction Processing

Let's execute the LC-3 for a few cycles and see how it works.

We'll show a few pieces of the datapath:

- memory
- register file
- $\circ$  PC and IR
- MAR and MDR

ECE 120: Introduction to Computing © 2016 Steven S. Lumetta. All rights reserved.

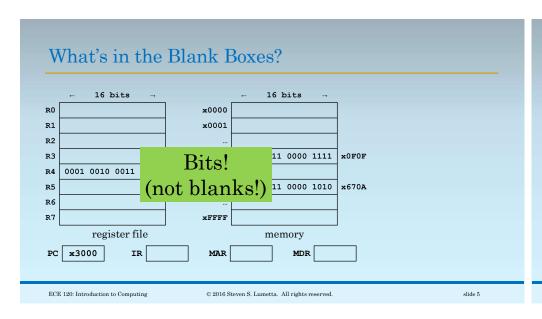

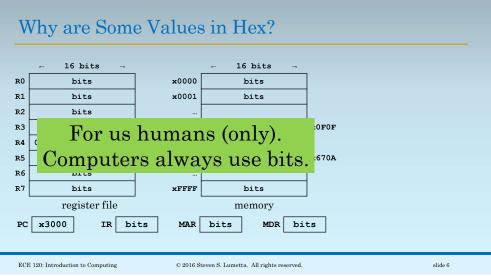

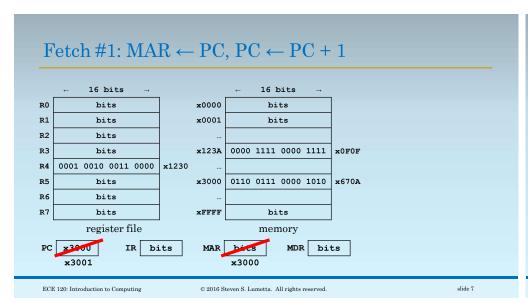

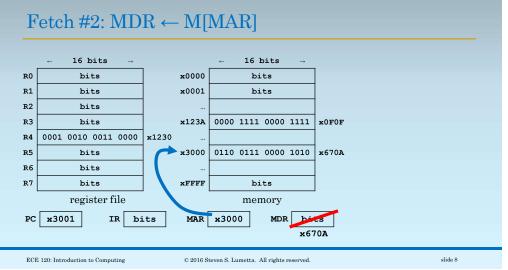

# Fetch #3: $IR \leftarrow MDR$

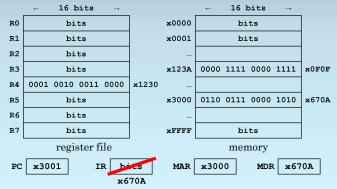

ECE 120: Introduction to Computing

 $\ensuremath{\mathbb{C}}$  2016 Steven S. Lumetta. All rights reserved

slide 9

## DECODE, then EXECUTE

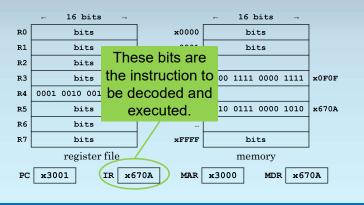

ECE 120: Introduction to Computing

© 2016 Steven S. Lumetta. All rights reserved.

slide 10

## Let's Decode the Instruction

The IR has x670A. In bits, that's

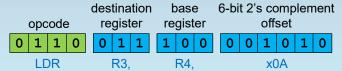

Which means what? Let's decode it.

$$R3 \leftarrow M[R4 + x000A]$$

What is the memory address?

#### The LC-3 Reads the Bits from R4

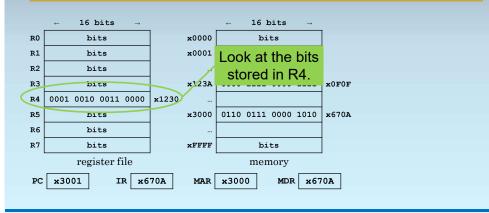

ECE 120: Introduction to Computing © 2016 Steven S. Lumetta. All rights reserved. slide 11 ECE 120: Introduction to Computing © 2016 Steven S. Lumetta. All rights reserved. slide 12

## Let's Calculate the Memory Address

 $R3 \leftarrow M[R4 + x000A]$ 

R4 is x1230.

Adding **x000A**, we obtain ...? **x123A** 

What is stored at memory address x123A?

## The LC-3 Reads Memory at x123A

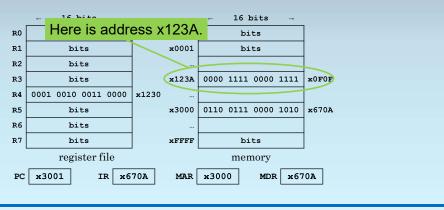

ECE 120: Introduction to Computing

 $\ensuremath{\mathbb{C}}$  2016 Steven S. Lumetta. All rights reserved

slide 13

ECE 120: Introduction to Computing

© 2016 Steven S. Lumetta. All rights reserved.

slide 14

#### The LC-3 Stores x0F0F into R3

 $R3 \leftarrow M[R4 + x000A]$ 

R4 is x1230.

Adding x000A, we obtain ... ? x123A

What is stored at memory address x123A? x0F0F

So the LC-3 stores **x0F0F** into **R3**.

#### The LC-3 Stores x0F0F into R3

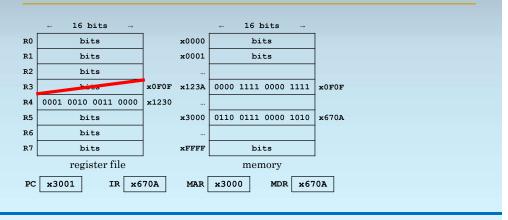

ECE 120: Introduction to Computing © 2016 Steven S. Lumetta. All rights reserved. slide 15 ECE 120: Introduction to Computing © 2016 Steven S. Lumetta. All rights reserved.

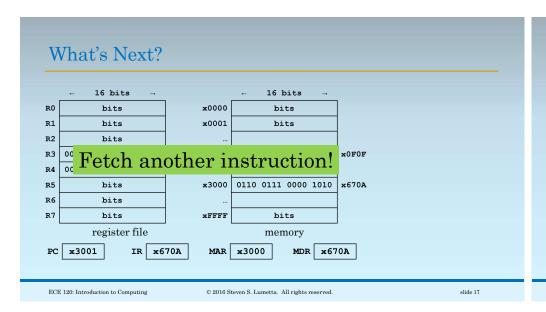

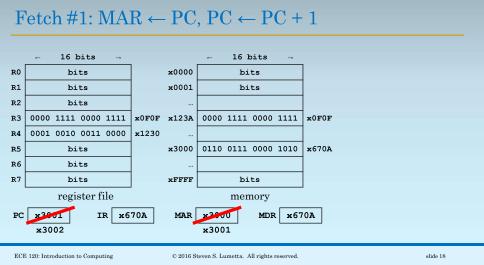

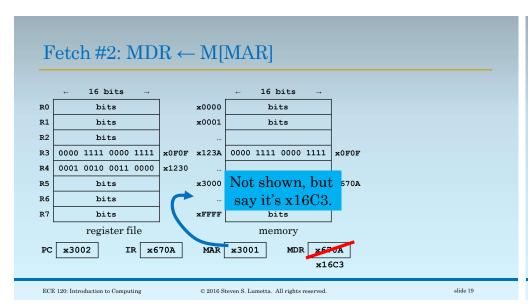

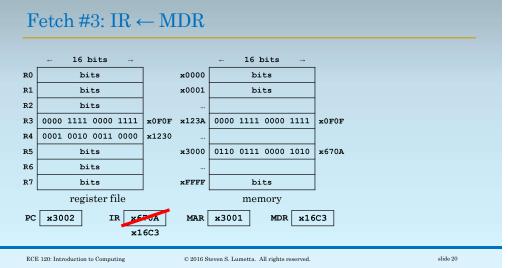

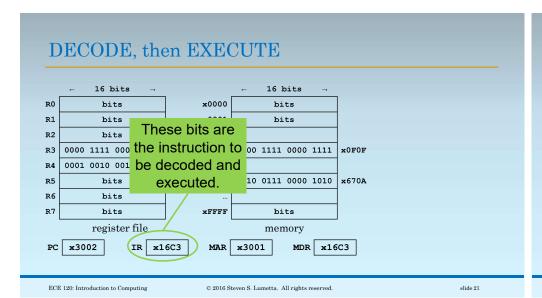

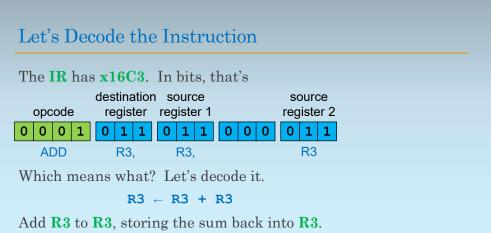

© 2016 Steven S. Lumetta. All rights reserved

slide 22

ECE 120: Introduction to Computing

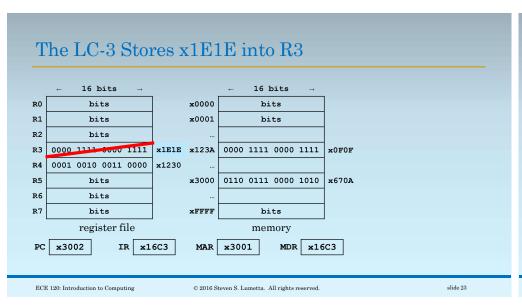

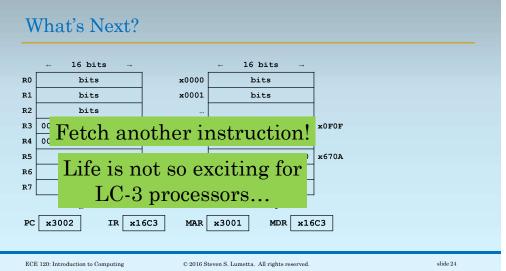

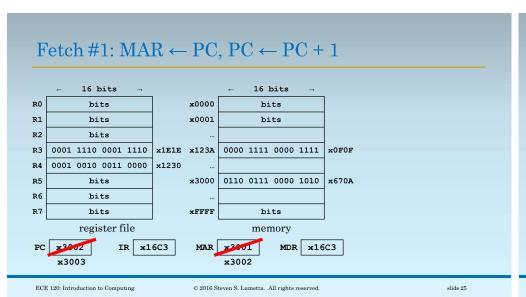

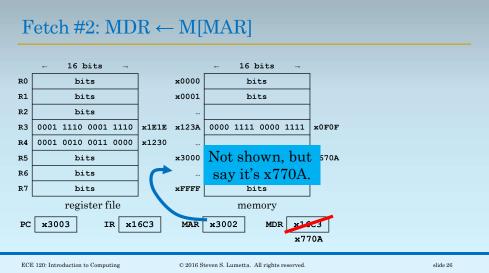

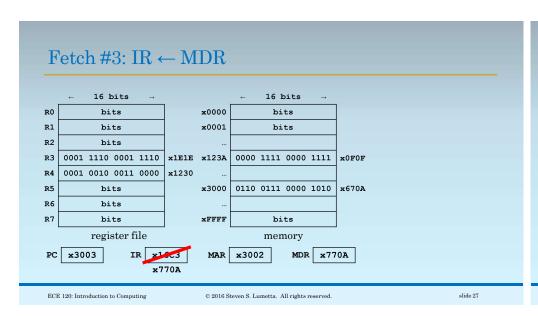

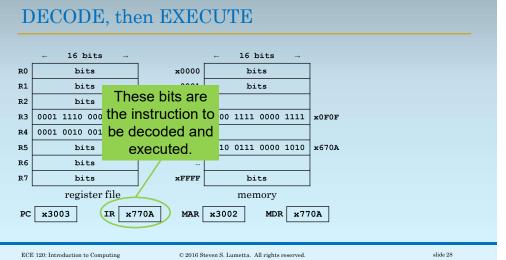

#### Let's Decode the Instruction

The IR has x770A. In bits, that's

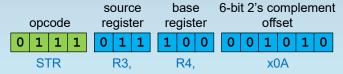

Which means what? Let's decode it.

$$M[R4 + x000A] \leftarrow R3$$

What is the memory address?

ECE 120: Introduction to Computing

 $\ensuremath{\mathbb{C}}$  2016 Steven S. Lumetta. All rights reserved

slide 29

## The LC-3 Reads the Bits from R4

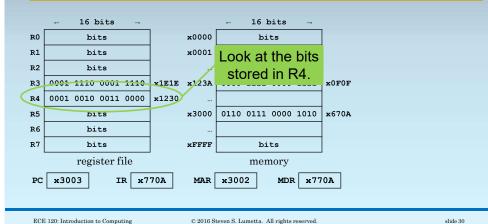

## Let's Calculate the Memory Address

 $M[R4 + x000A] \leftarrow R3$ 

R4 is x1230.

Adding x000A, we obtain ... ? x123A

So the LC-3 stores the bits in R3 to memory address x123A.

# The LC-3 Writes x1E1E to Memory Address x123A

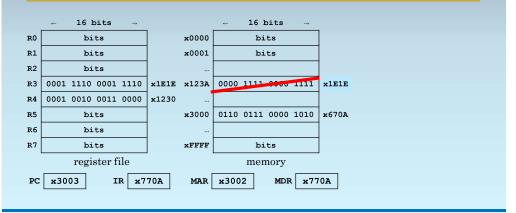

ECE 120: Introduction to Computing © 2016 Steven S. Lumetta. All rights reserved. slide 31 ECE 120: Introduction to Computing © 2016 Steven S. Lumetta. All rights reserved. slide 32

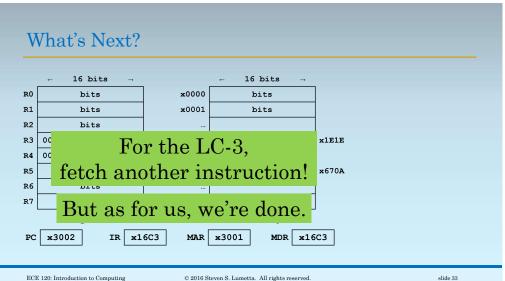

Computers Just Execute Instructions

What does that instruction sequence do?

Multiplies the value at address x123A by 2 (shifts it left by 1 bit).

What if R3 held something important before we executed those instructions?

Too bad. Those bits are gone.

The programmer controls the computer.

The computer just does what it's told.

ECE 120: Introduction to Computing

© 2016 Steven S. Lumetta. All rights reserved.

slide 34